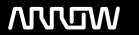

## **Enterprise Computing Solutions - Education Services**

# **TRAINING OFFERING**

You can reach us at:

Arrow ECS, Woluwedal 30, 1932 Sint-Stevens-Woluwe

Email: education.ecs.benelux@arrow.com Phone: +32 2 332 19 57

## **Splunk for Analytics and Data Science**

CODE: LENGTH: PRICE:

SPL\_SFADS 16 Hours (2 days) Request Price

### **Description**

This 13.5-hour course is for users who want to a5ain operational intelligence level 4, (business insights) and covers implementing analytics and data science projects using Splunk's statistics, machine learning, built-in and custom visualization capabilities.

## **Objectives**

#### Topic 1 - Analytics Workflow

- Define terms related to analytics and data science
- · Describe the analytics workflow
- Describe common usage scenarios
- Navigate Splunk Machine Learning Toolkit

#### Topic 2 - Training and Testing Models

- · Split data for testing and training using the sample command
- Describe the fit and apply commands
- Use the score command to evaluate models

#### Topic 3 - Regression: Predict Numerical Values

- Differentiate predictions from estimates
- Identify prediction algorithms and assumptions
- Model numeric predictions in the MLTK and Splunk Enterprise

#### Topic 4 - Clean and Preprocess the Data

• Define preprocessing and describe its purpose

| Use PCA and ICA to reduce dimensionality                                                                            |
|----------------------------------------------------------------------------------------------------|
| Normalize data with StandardScaler and RobustScaler                                                                 |
| <ul> <li>Preprocess text using Imputer, NPR, TF-IDF, and HashingVectorizer</li> <li>Topic 5 – Clustering</li> </ul> |
| Define Clustering                                                                                                   |
| Identify clustering methods, algorithms, and use cases                                                              |
| Use Smart Clustering Assistant to cluster data                                                                      |
| Evaluate clusters using silhoue5e score                                                                             |
| Validate cluster coherence                                                                                          |
| Describe clustering best practices  Topic 6 – Forecasting Fields                                                    |
| Differentiate predictions from forecasts                                                                            |
| Use the Smart Forecasting Assistant                                                                                 |
| Use the StateSpaceForecast algorithm                                                                                |
| Forecast multivariate data                                                                                          |
| Account for periodicity in each time series  Topic 7 – Detect Anomalies                                             |
| Define anomaly detection and outliers                                                                               |
|                                                                                                    |

• Describe algorithms that preprocess data for use in models

• Use FieldSelector to choose relevant fields

• Use Splunk Machine Learning Toolkit Smart Outlier Assistant • Detect anomalies using the Density Function algorithm · View results with the Distribution Plot visualization Topic 8 - Classify: Predict Categorical Values · Define key classification terms • Identify when to use different classification algorithms · Evaluate classifier tradeoffs Evaluate results of multiple algorithms **Audience** Splunk classes are designed for specific roles such as Splunk Administrator, Developer, User, Knowledge Manager, or Architect. **Prerequisites** To be successful, students should have a solid understanding of the following courses: • Fundamentals 1, 2, & 3 • Advanced Searching & Reporting Or the following single-subject courses: • What is Splunk? • Intro to Splunk Using Fields · Scheduling Reports and Alerts Visualizations · Working with Time · Statistical Processing

Identify anomaly detection use cases

· Comparing Values

· Result Modification

• Correlation Analysis

· Search Under the Hood

• Leveraging Lookups and Sub-searches

- Introduction to Knowledge Objects
- Creating Field Extractions
- Search Optimization

## **Programme**

- · Analytics Framework
- Regression for Prediction
- · Cleaning and Preprocessing Data
- Algorithms, Preprocessing and Feature Extraction
- · Clustering Data
- Detecting Anomalies
- Forecasting
- Classification

#### **Test and Certification**

Our certification tracks provide comprehensive education for Splunk customer and partner personnel according to their areas of

#### **Further Information**

Instructor-led lecture with labs, delivered via virtual classroom or at your site.

## **Session Dates**

On request. Please Contact Us

### **Additional Information**

This training is also available as onsite training. Please contact us to find out more.